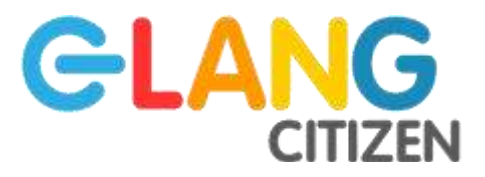

# **A user guide to the database of analysed publications**

*e-lang citizen project*

# **Displaying and sorting the references included in the list**

#### **Display references and their details**

By default, the references are arranged in alphabetical order according to their title. The information displayed includes the title, the author ("creator") and the publication date.

You can access all the details of the publications by clicking on the corresponding line. The details then appear in the right-hand column.

#### **Sorting out references**

References can be sorted by title or author (in alphabetical or reverse order) as well as by date of publication (in ascending or descending order).

To do this, simply click on "Title", "Creator" (= author) or "Date".

You can display further information by clicking on  $\Box$  and you can then sort the publications according to this information, e.g.: type of publication: book, chapter in edited book, article, report...

# **Exporting the database to a specific bibliographic format**

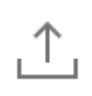

By clicking on this icon, you can export all the references you have selected to a specific bibliographic format (BibLaTeX, BibTex, RIS, Zotero RDF...).

You can then import these references into your preferred reference management software (Zotero for example).

### **Exporting short references**

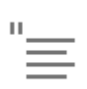

Use this function to get the short references for all the publications you have selected in the list. You will have the choice between almost 10 000 different styles (APA7, MLA8...) and their localised versions.

## **Exporting the full references to build a bibliography**

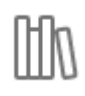

You can use this function to get the complete references (bibliography) of the publications you have selected in the list. Once again, you will have the choice between almost 10 000 different styles (APA7, MLA8...) and their localised versions.

This is an output of the project "Digital citizenship through language education" (2020-2022) of the European Centre for Modern Languages (ECML). The ECML is a Council of Europe institution promoting excellence in language education in its member states.

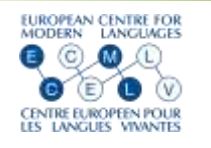

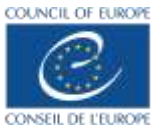